# GYMPASS

### Como fazer o download do app em seu celular.

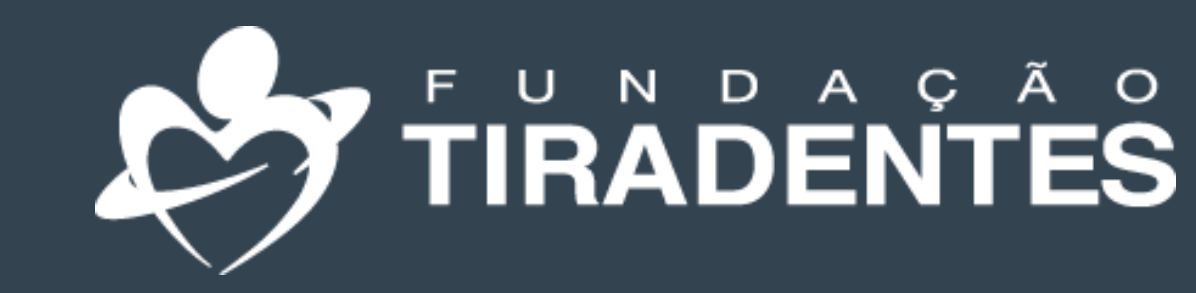

## Gympass

FUNDAÇÃO TIRADENTES

FUNDAÇÃO TIRADENTES

### **Beneficiário,**

#### Com Gympass, você tem acesso a muitos benefícios.

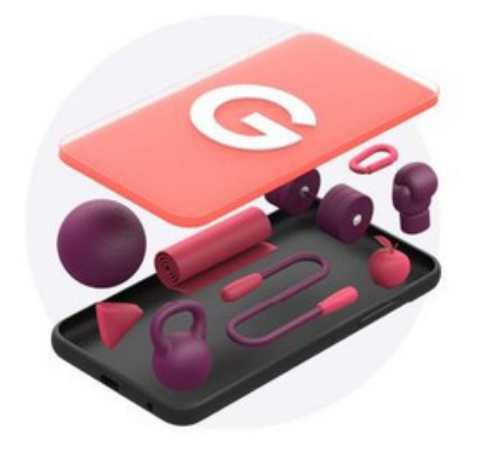

Aulas ao vivo

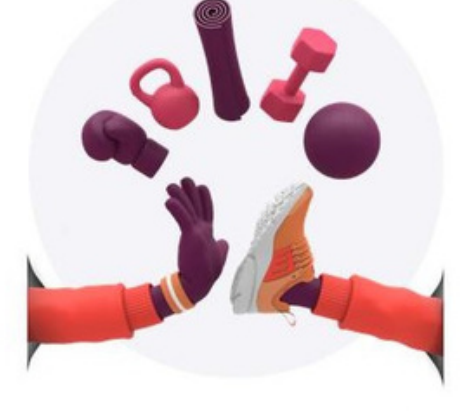

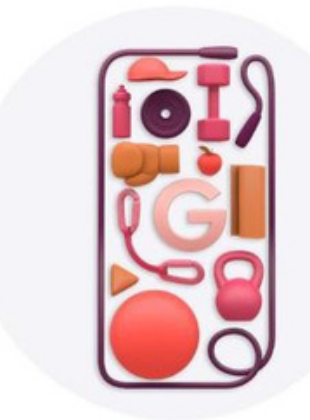

Atendimento individualizado, com personal trainers

**Aplicativos** de bem-estar e conteúdos exclusivos para o cuidado do corpo e da mente.

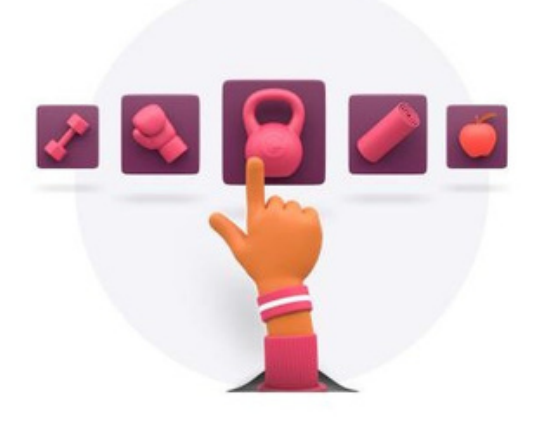

Milhares de academias e estúdios

#### FUNDAÇÃO TIRADENTES

### **COMO FAZER O DOWNLOAD DO**

**APLICATIVO**

**Para iniciar, acesse a loja de aplicativos do seu celular, Play Store ou App Store e clique em instalar.**

Aguarde o download...

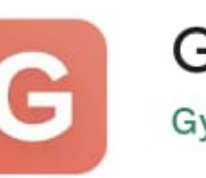

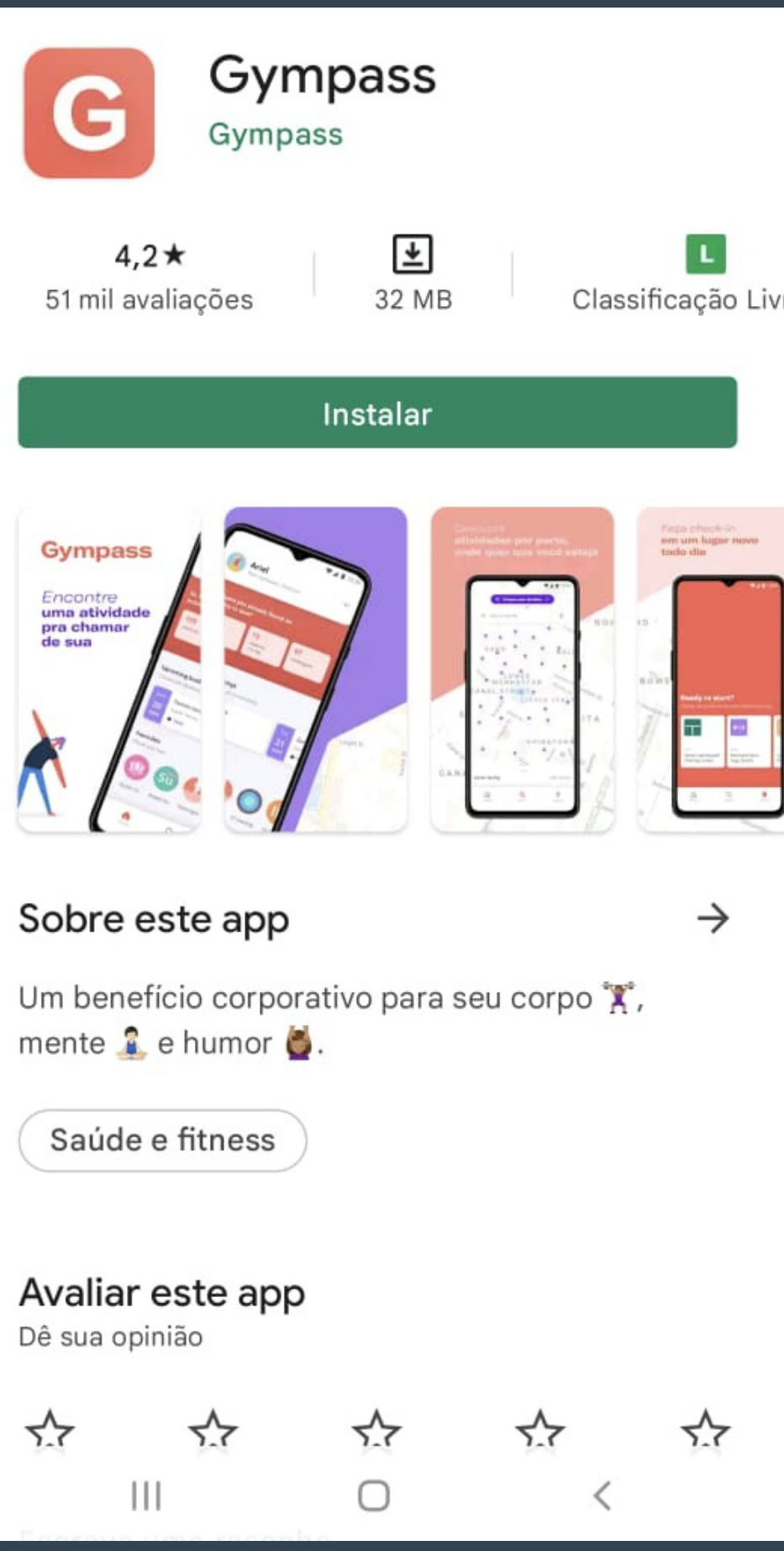

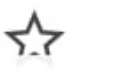

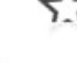

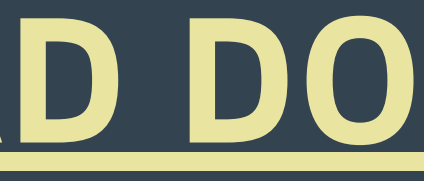

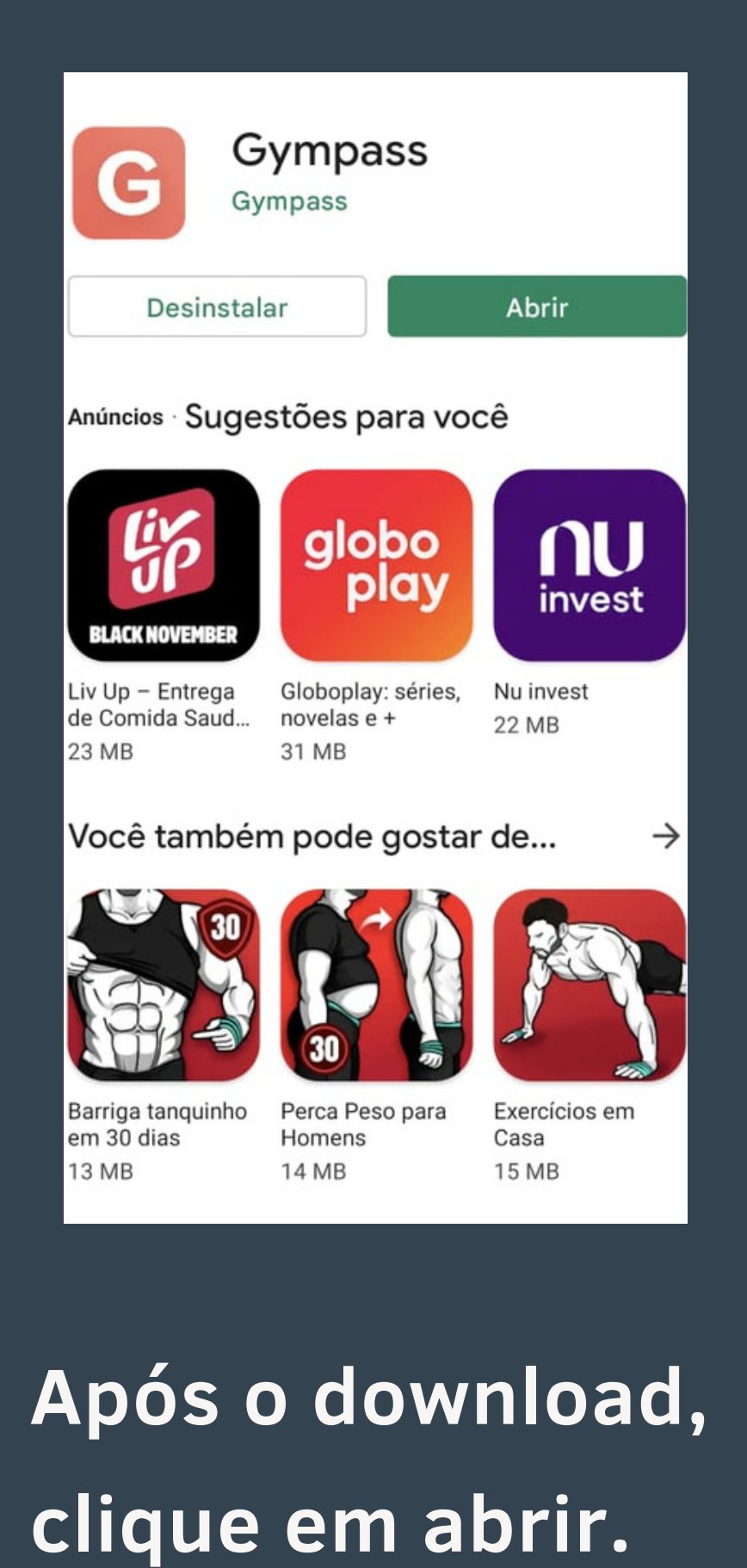

**Confira o tutorial do app ou clique em pular.**

**Permita que o Gympass** acesse a localização do seu **c elula r, c a s o c o n t r á rio, n ã o s e r á p o s s ív el r e aliz a r o c h e c k ta que o Gympass**<br> **e a localização do seu acorta do seu do porte do porte do porte do processivel realizar o processivel realizar o<br>
Possível realizar o prossível realizar o produitor do processivel realizar o produitor** 

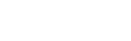

Pular

#### Encontre uma atividade para amar

Experimente Yoga, Crossfit ou Musculação.

**Gympass** 

São centenas de atividades. encontre uma para chamar de sua.

 $\bullet$   $\bullet$   $\bullet$ 

Localização

 $\bullet$ 

**Gympass** 

O Gympass usa sua localização para indicar academias e atividades próximas a você.

**Continuar** 

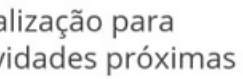

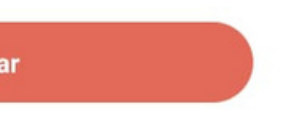

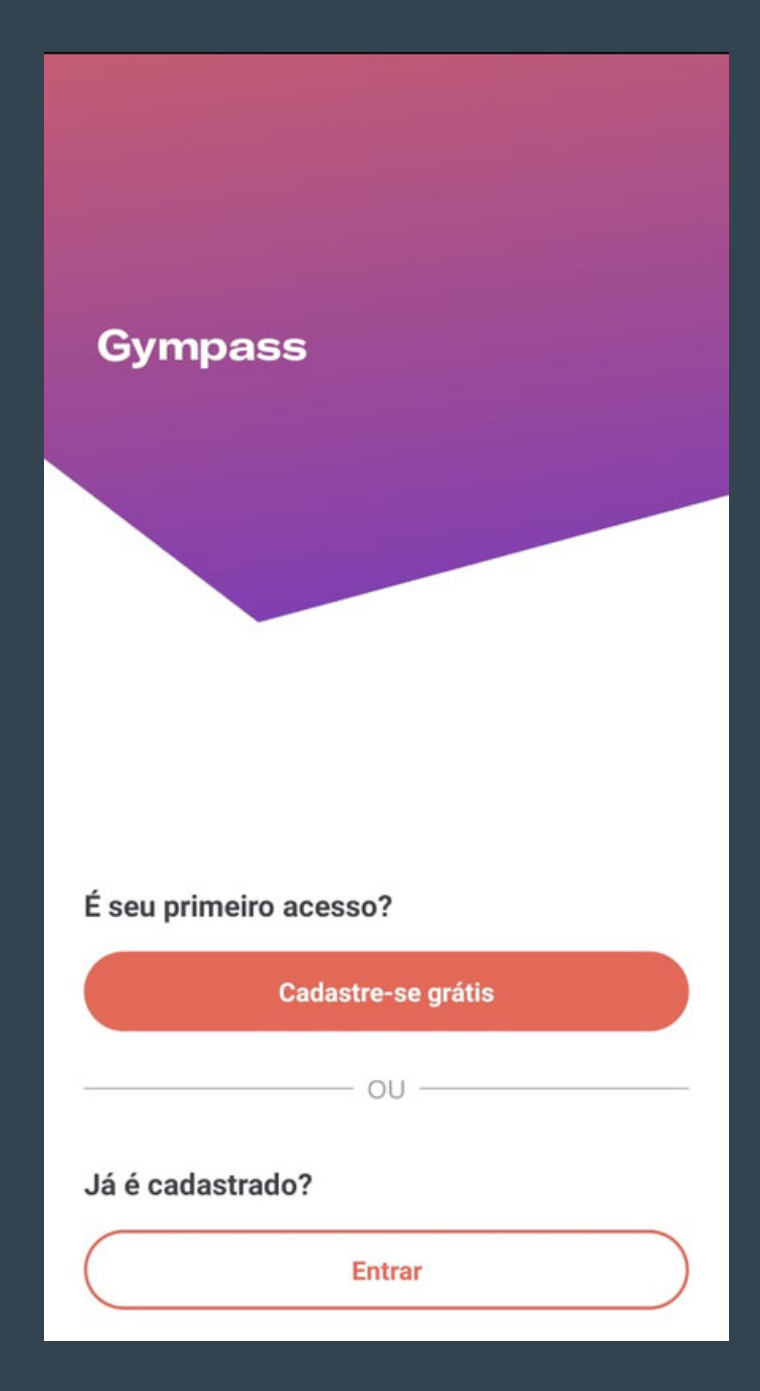

ara o primeiro acesso, clique em Cadastre-se **g r á tis .**